Total No. of Printed Pages—9

## HS/XII/V/CT/Paper–IV/14

#### 2 0 1 4

#### COMPUTER TECHNIQUE

( Vocational Stream )

Paper : IV

#### [ Desktop Publishing (DTP) ]

### ( Theory )

*Full Marks* : 100 *Time* : 3 hours

*The figures in the margin indicate full marks for the questions General Instructions* :

- (i) Write all the answers in the Answer Script.
- (ii) Attempt Part—A (Objective Questions) serially.
- (iii) Attempt all parts of a question together at one place.

( PART : A—OBJECTIVE ) ( *Marks* : 60 ) SECTION—I ( *Marks* : 30 )

- 1. Fill in the blanks from the list of words/phrases given below :  $1 \times 10 = 10$ 
	- *(a)* The control palette allows us to manipulate and other objects in a number of ways.

/53

- *(b)* The Toolbox is a —— containing a set of tools.
- *(c)* Scroll bars are —— important navigation devices.
- *(d)* A —— is a set of styles that we can apply to the text in our publication.
- *(e)* If you have used in zoom tool, as a result the size of your page has ——.
- *(f)* The polygon tool of the Toolbox is used to create ——.
- *(g)* CorelDRAW provides —— types of view mode.
- *(h)* —— is used to apply colors to objects or the outlines of the objects.
- *(i)* —— is the bottommost bar of the CorelDRAW window.
- *(j)* CorelDRAW provides a —— to work with the text.

List of words/phrases :

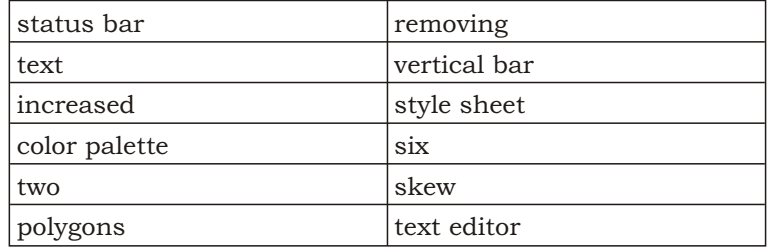

## ( 3 )

- 2. State whether the following statements are *True* or *False* :  $\frac{1}{2} \times 10 = 5$ 
	- *(a)* Ascender is the part of a letter that extends above the X-height.
	- *(b)* Ornamental fonts are usually used for the heading or cover designs of catalogues.
	- *(c)* A scanner converts photographs to digital image files.
	- *(d)* Descender is the part of a letter that extends above the X-height.
	- *(e)* The menu bar is not a collection of useful menus.
	- *(f)* The vertical scroll bar is on the button side of the screen.
	- *(g)* Style sheets change the entire look of the text in a document.
	- *(h)* CorelDRAW is a complete vector-based drawing program.
	- *(i)* Template is not a predesigned file of CorelDRAW.
	- *(j)* Vector images are written in or defined by algebraic equations.

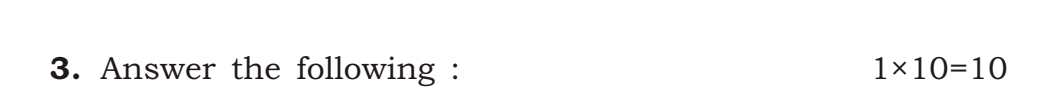

( 4 )

- *(a)* What is desktop publishing?
- *(b)* What is a pasteboard?
- *(c)* Define 'Table of Contents' (ToC).
- *(d)* What information are displayed on the 'status bar' of a CorelDRAW screen?
- *(e)* Name two softwares of DTP.
- *(f)* Where is the 'revert option' available?
- *(g)* What is the use of 'Shape' tool?
- *(h)* Name any two type styles.
- *(i)* What are templates?
- *(j)* What is the purpose of a scanner?

## ( 5 )

#### **4.** Choose and write the correct answer :  $1 \times 5 = 5$

- *(a)* The maximize button is used to
	- *(i)* enlarge a window
	- *(ii)* reduce a window
	- *(iii)* close a window
- *(b)* The control panel as name suggests
	- *(i)* deletes the folder permanently
	- *(ii)* controls the working of the computer
	- *(iii)* installs new fonts in our computer
- *(c)* Using the style sheets we can
	- *(i)* change the font of the text
	- *(ii)* change the entire look of the text
	- *(iii)* change the font size
- *(d)* Color pallete can be used to
	- *(i)* color to objects
	- *(ii)* color the outlines of the objects
	- *(iii)* Both of the above
- *(e)* Which view enlarges the document?
	- *(i)* Simple wireframe view
	- *(ii)* Enhanced view
	- *(iii)* Zoom view

# ( 6 )

SECTION—II ( *Marks* : 30 )

- 5. Answer any *six* of the following in *3* to *4* sentences each :  $2\times6=12$ 
	- *(a)* Write the name of any four tools that are available in a PageMaker Toolbox.
	- *(b)* What is 'ascender' in a font?
	- *(c)* How are simple graphics different from imported graphics?
	- *(d)* What are 'headers' and 'footers'?
	- *(e)* Name four tools available in CorelDRAW Toolbox which are used to draw geometric figures.
	- *(f)* What information are displayed on the title bar of a CorelDRAW screen?
	- *(g)* What are the functions of 'pointer tool' and 'text tool'?
	- *(h)* Name any four menus available in the PageMaker menu bar.

- 6. Answer any *six* of the following in about *4* to *5* sentences each : 3×6=18
	- *(a)* What are grouping and ungrouping elements?  $1\frac{1}{2}+1\frac{1}{2}=3$

*(b)* How do you create columns in PageMaker? 3

- *(c)* What is a master page? Write down the steps for applying a master page.  $1+2=3$
- *(d)* Name the six different types of view mode provided by CorelDRAW.  $\frac{1}{2} \times 6 = 3$
- *(e)* What is a fill tool in CorelDRAW? Name two fill patterns available in the 'fill tool menu'. 1+2=3
- *(f)* Write the steps to be followed in CorelDRAW to rotate an object on the screen. 3
- *(g)* State the uses of 'Find' and 'Change' options in the utilities menu of PageMaker.  $1\frac{1}{2}+1\frac{1}{2}=3$
- *(h)* How can you change the page orientation of a document? 3

## ( 8 )

( PART : B—DESCRIPTIVE ) ( *Marks* : 40 ) GROUP—I Answer the following questions :  $4 \times 5 = 20$ 7. Write briefly on— *(a)* tracking; *(b)* kerning. 2+2=4 8. What is alignment? What are various options of text alignment in PageMaker? Explain. 1+3=4 9. Describe the steps to be followed in PageMaker to create a new style as per the requirements of the user. 4 **10.** How is the margin set up in a PageMaker page? 4 11. Distinguish between— *(a)* justify and force justify; *(b)* artistic text and paragraph text. 2+2=4 HS/XII/V/CT/Paper–IV/14/53

# ( 9 )

## GROUP—II

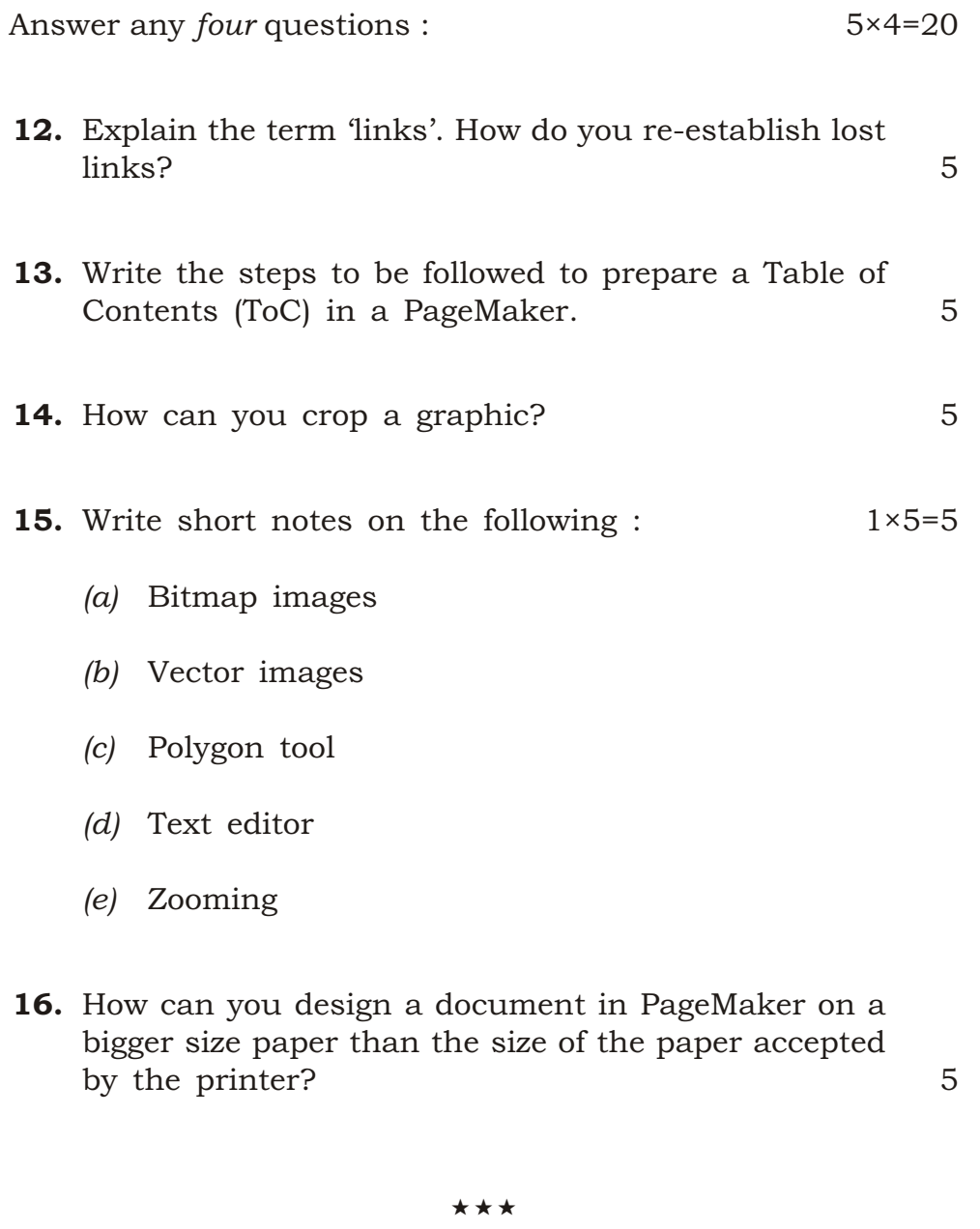

14K—120/53 HS/XII/V/CT/Paper–IV/14